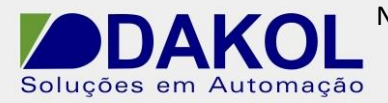

Data: 20/05/2015 Versão 0 Autor: JNohara

## *Nota Técnica*

## **Assunto:** *Inversores GD10 440V para funcionar em 380V.*  Descrever o procedimento de parametrização do inversor GD10 440V, para funcionar em 380V.

## **1 – INTRODUÇÃO**

Este procedimento aplica-se somente para os modelos relacionados abaixo.

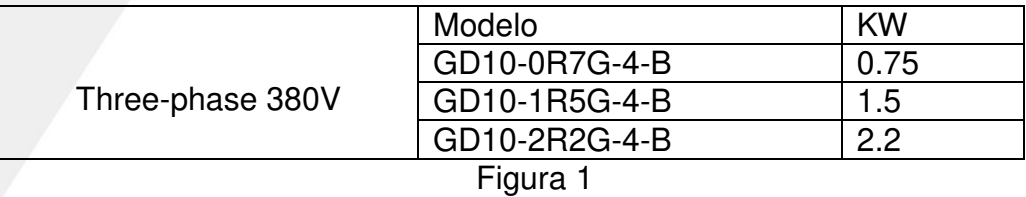

O inversor parametrizado de fábrica, está configurado para funcionar em 440V. Para o funcionamento correto em 380V, é necessário alterarmos os parâmetros de fábrica.

1. Pressionar PRG/ESC.

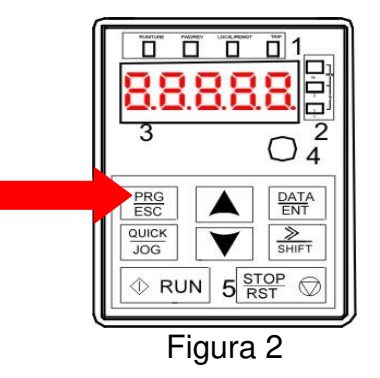

- 2. No display, mostrará P00
- 3. Pressionar as setas  $\blacksquare$ , até mostrar P29.
- 4. Inserir o código " 40721" com as setas mudamos o valor e com a tecla Shift mudamos as casas.
- 5. Pressionamos a seta | , até mostrar P29.004.
- 6. Depois pressionamos "Data/ Ent" , e alteramos o valor de "440", para 419, com as setas.
- 7. Pressionamos "Data/Ent" para confirmar.
- 8. Desligar o inversor, aguardar 5 minutos, e depois ligar.